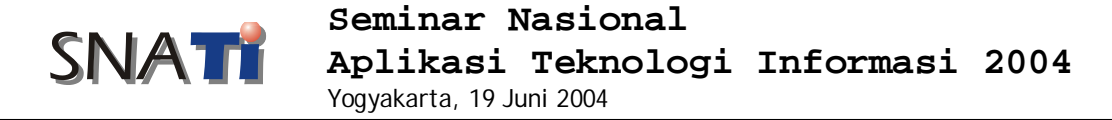

# **Pengaburan Gambar Dengan Teknik Mozaik**

**Muhammad Sholeh**

*Program Studi Teknik Informatika, Institut Sains & Teknologi AKPRIND Jalan Kalisahak 28 Kompleks Balapan Yogyakarta Telp. (0274) 563029, Faks. (0274) 563847 Email :* muhash@akprind.ac.id

## **Abstraksi**

*Sebuah gambar kadangkala perlu dilakukan penyembuyian untuk bagian tertentu, Gambar atau foto terdakwa biasanya bagian wajah dikaburkan, sehingga orang lain tidak dapat mengenal wajah tersebut. Proses pengaburan suatu gambar ini dilakukan dengan pembesaran ukuran piksel dari bagian yang akan dikaburkan. Dalam tulisan ini akan diulas proses pengaburan bagian tertentu dari suatu gambar dengan menggunakan teknik mozaik. Program aplikasi dibuat dengan menggunakan Borland Delphi dan gambar yang dapat dilakukan pengaburan dibatasi untuk gambar bitmap.*

*Kata kunci: pengaburan, piksel, gambar.*

#### **1. Latar Belakang**

Bidang ilmu komputer yang banyak diminati saat ini adalah grafika komputer. Hal ini disebabkan oleh anggapan orang bahwa informasi berupa gambar lebih menarik. Salah satu aplikasi atau penerapan grafika komputer dalam kehidupan kita sehari–hari pemberian efek gambar, baik itu digunakan dalam pembuatan film, iklan televisi, sampul majalah dan lain sebagainya. Begitu bagusnya hasil efek yang diterapkan sehingga objek yang dikenai efekefek gambar ini tidak terlihat ganjil, tapi dapat memberikan kesan alami.

Ada beberapa efek gambar yaitu seperti mosaik, frame noise, dan sebagainya. Dalam tulisan ini akan dibahas tentang efek gambar mosaik. Dalam grafika komputer, proses pembesaran ukuran piksel yang bertujuan untuk menggambarkan gambar yang sebenarnya disebut *mosaicing,* dan hasilnya adalah sebuah gambar mosaik.

Mosaik dibuat dengan tujuan untuk menambah nilai estetika, ini sering dipakai dalam pembuatan sampul majalah, iklan, dan selain itu juga untuk memenuhi kode etik misalnya dalam menayangkan wajah tersangka dimana bagian mata harus dikaburkan.

#### **2. Landasan Teori**

#### **2.1 Pengertian citra grafik**

Pada dasarnya untuk membangun sebuah gambar dibutuhkan banyak sekali titik sebagai elemen dasar penyusunnya, contoh yang paling sederhana adalah garis. Jumlah maksimum titik yang membentuk segmen sgaris ditentukan oleh pengukuran resulusi piranti layarnya.

Semakin tinggi resolusinya semakin banyak jumlah titik yang banyak ditampilkan dilayar sehingga tidak tampak oleh mata karena gambar yang dihasilkan sangat halus. Titiktitik kecil yang tampak dilayar komputer disebut piksel (*Picture Element*) piksel ini merupakan elemen terkecil dari tampilan layar yang dapat dikendalikan.

### **2.2 Pengertian Citra Digital Gray Scale**

Citra digital gray scale merupakan suatu larik dua dimensi atau suatu matrik yang elemen-elemennya menyatukan tingkat keabuan dari elemen gambar (Piksel). Sedangkan piksel itu sendiri merupakan bagian terkecil citra yang berisi informasi tingkat keabuan suatu citra-citra.

Suatu citra digambarkan sebagai matrik ukuran N x M, dimana N menyatakan kolom dan M menyatakan baris. Letak koordinat awal citra dengan matrik piksel berbeda, koordinat x dan y suatu citra diawali pada pojok kiri bawah.

## **2.3 Piksel**

Setiap piksel yang terletak pada suatu koordinat, mempunyai nilai yang menyatakan tingkat keabu-abuan. Nilai tingkat keabuan memiliki harga integer antara 0 – 255, ini berarti bahwa nilai terendahnya adalah 0 dan nilai tertingginya 255. Nilai 0 menyatakan warna hitam karena piksel dalam keadaan mati dan nilai 255 menyatakan warna putih, dan piksel dalam keadaan hidup.

Sama halnya jika tingkat keabuannya 64. Maka nilai 0 sebagai nilai terendah berwarna hitam dan nilai tertinggi 63 berwarna putih.

## **2.4 Mosaik**

Dengan semakin berkembangnya ilmu grafika komputer dan peralatan pendukungnya maka semakin meluas juga penerapan ilmu grafika komputer. Hampir semua bidang kehidupan memanfaatkan grafika komputer.

Salah satu contoh penerapan bidang grafika komputer adalah pembuatan efek gambar. Efek gambar ini banyak digunakan pembuatan poster, sampul majalah, iklan percetakan, maupun video di televisi dan sebagainya. Efek gambar dibuat untuk tujuan menambah nilai seni (estetika) maupun untuk memenuhi kode etik (etika).

Dalam grafika komputer proses pembesaran "ukuran" piksel yang bertujuan untuk mengaburkan gambar sebenarnya disebut dengan mozaicing, dan hasilnya sebuah gambar mosaik.

Prinsip teknik mosaik ini cukup sederhana yang kini memperbesar "ukuran" piksel dan mengecat luasan piksel tersebut dengan warna tertentu.

Pada dasarnya ukuran piksel tidak dapat diperbesar atau diperkecil, istilah memperbesar "ukuran" piksel disini berarti mengambil piksel-piksel pada luas tertentu dan menganggapnya sebagai satu piksel. Misal piksel dengan luasan/ukuran 5x5 kita anggap sebagai satu piksel.

Ada beberapa cara untuk mencari warna yang bisa digunakan sebagai warna cat untuk mengecat piksel-piksel pada luas yang telah ditentukan. Cara pertama adalah menghitung setiap warna piksel yang ada dalam luasan yang telah ditentukan tersebut, dan warna piksel yang paling banyak akan digunakan untuk mengecat. Cara kedua adalah menghitung rata-rata warna piksel pada luas tersebut dan rata-rata warnanya itulah yang akan digunakan sebagai warna cat. Cara ketiga adalah menghitung rata-rata warna R,G,B dari luas tersebut dan ratarata warna RGB tersebut digunakan sebagai warna cat.

Dalam tulisan ini, cara pemilihan warna cat adalah menggunakan cara yang ketiga, yakni kita mengambil nilai warna R, warna B, warna G untuk masing warna piksel dalam luas tersebut. Kemudian menghitung total nilai dari masing-masing nilai warna R,G,B, warna R rata-rata = total warna R/luas (ukuran) piksel, warna B rata-rata = total nilai warna B/ luas (ukuran) piksel dan warna G rata-rata = total nilai G/luasan (ukuran) piksel.

# **3. Langkah penelitian**

## **3.1 Perancangan Sistem**

Bagian ini akan membahas tentang perancangan sistem yang diawali dari spesifikasi program penyusunan program, perancangan keluaran, perancangan proses dan masing-masing program dipakai.

# **3.2 Spesifikasi Program**

Program yang dirancang mempunyai beberapa spesifikasi sebagai berikut:

- Program terdiri dari file utama mosaik.exe dan file-file pendukungnya
- Program mosaik.exe digunakan sebagai program utama dalam proses pengaburan gambar dengan teknik mosaik (mosaicing).
- Program ini dapat berjalan dibawah system operasi windows
- File-file grafiks yang dapat dipakai adalah bitmap.
- Daerah atau gambar yang akan dikaburkan dapat ditentukan.
- Mempunyai kemampuan untuk mengubah ukuran piksel yang akan terpengaruh pada tingkat kekaburan gambar.
- Implementasi program menggunakan bahasa pemrograman Delphi.

# **3.3 Proses Mosaik**

Prinsip dasar dari proses mosaik adalah pembesaran Ukuran piksel dan pengaburan piksel dari ukuran tertentu itu dengan suatu warna tertentu. Pada dasarnya ukuran piksel tidak dapat diperbesar atau diperkecil. Istilah pembesaran Ukuran piksel disini berarti menganggap piksel dengan ukuran tertentu (misalnya 4x4) sebagai suatu piksel.

Algoritma dari proses mosaik adalah sebagai berikut:

- 1. Tentukan Ukuran Piksel
- 2. Tentukan luasan / bagian gambar yang ditinjau
- 3. Ambil nilai warna R, G, dan B dalam piksel tersebut
- 4. Jumlahkan nilai R, G dan B
- 5. Hitung rata-rata dari lain RGB
- 6. Mengecat warna rata-rata dari RGB
- 7. Kerjakan langkah 1 s/d 6 untuk piksel berikutnya untuk semua piksel pada luasan yang ditinjau.
- 8. Selesai.

# **4. Hasil Penelitian**

## **4.1 Program aplikasi**

Hasil penelitian akan menghasilkan suatu program aplikasi yang dapat melakukan proses pengaburan suatu gambar, tampilan awal dari program aplikasi ini dapat dilihat pada gambar 1 dan 2.

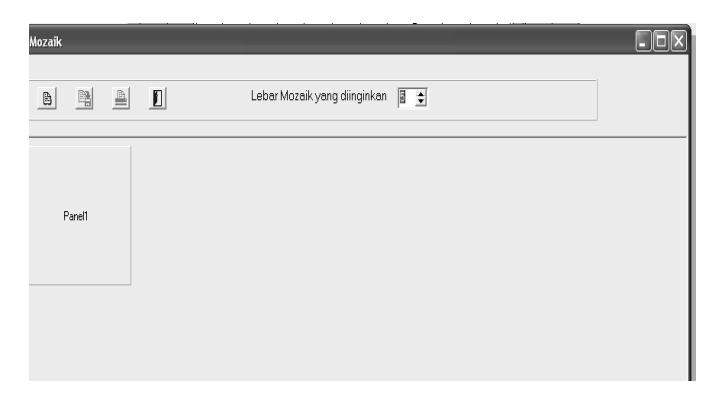

**Gambar 1**. Tampilan awal program aplikasi

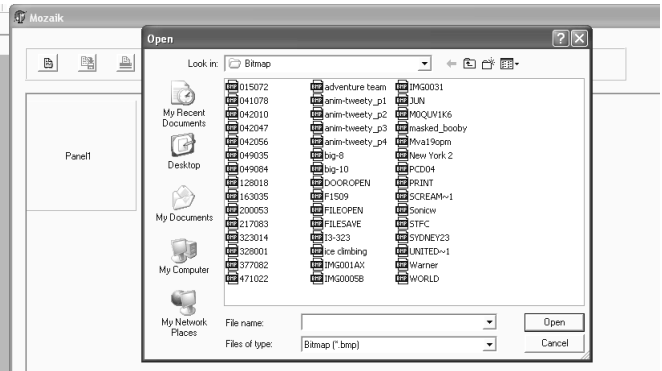

**Gambar 2.** Proses pemilihan gambar

Tampilan dari pemilihan gambar ini akan menampilkan gambar asli yang belum dilakukan proses pengaburan. Proses pengaburan dapat dilakukan dengan mengerakkan mouse pada bagian yang akan dilakukan proses pengaburan.

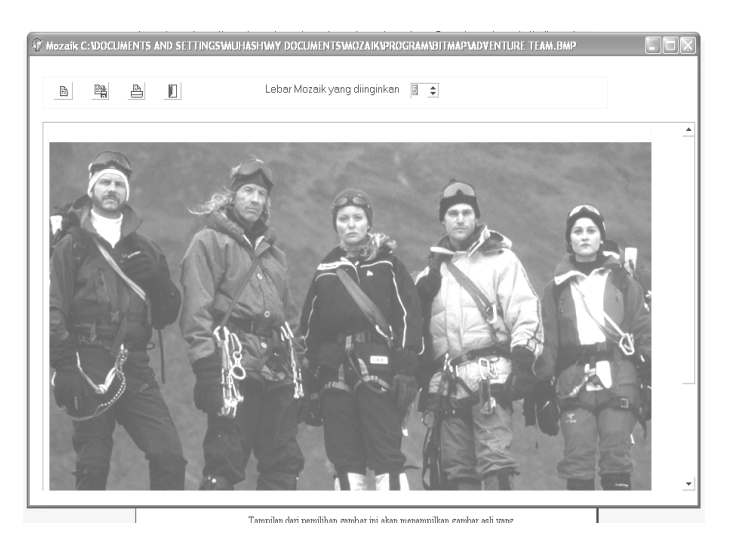

**Gambar 3.** sebelum dilakukan proses pengaburan

Besar mozaik yang akan dilakukan diset dengan nilai awal 5. Hasil pengaburan dapat dilihat pada gambar 4 dan gambar 5.

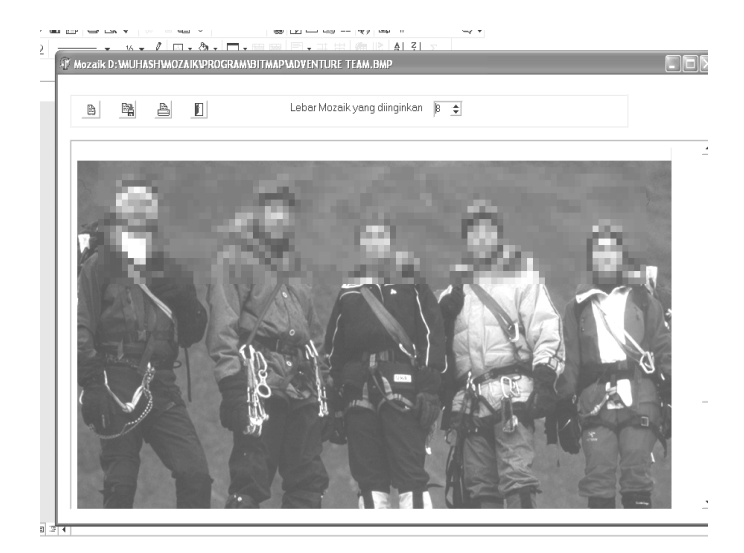

**Gambar 4.** Setelah dilakukan proses pengaburan dengan besar piksel 5

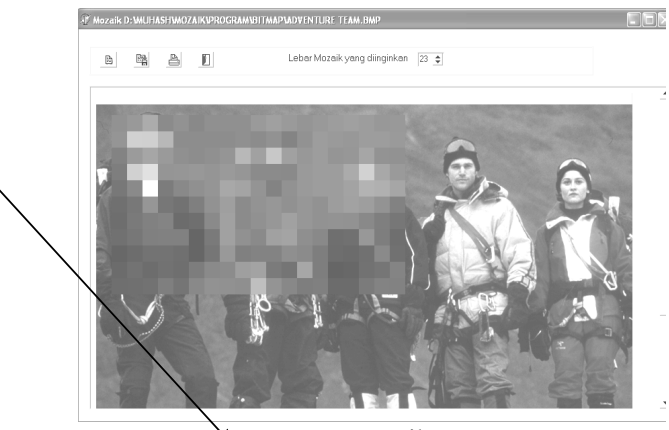

ä proses Mozaik

**Gambar 5.** Setelah dilakukan proses pengaburan dengan besar piksel 22

# **5. Kesimpulan**

Dengan proses pengaburan gambar ini, bagian gambar yang bersifat rahasia dapat dilakukan pengaburan. Besar ukuran mozaik dapat diatur diset sesuai keinginan, makin besar nilai ukuran, maka ukuran mozaik juga akan semakin besar.

# **Daftar Pustaka**

Elisaputra, Mark P. dan Kizama, Cun-Cun., *Graphic Bitmap*, Jakarta : Mikrodata, Volume 2 Seri 10.

Harrington, Steven., 1996, *Komputer Graphic 2 Programming Approach*, McGraw Hill, Inc. Pangajow, Frank Albert., 1996, *Serial Grafik dari Frank,* Jakarta, dinastindo.

Rankin, John R., 1989, *Komputer Graphic Software Construction*, Pretice Hall of Australia Pty Ltd.

Santosa, P. Insap., 1996, *Grafika Komputer dan Antar Muka Grafiks*, Andi Offset.